## communauté d'agglomération grand<br>**avignon**

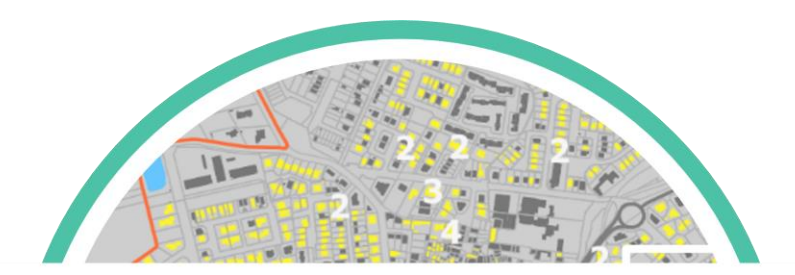

## DONNÉES FONCIÈRES

UN ATOUT POUR VOTRE SIG

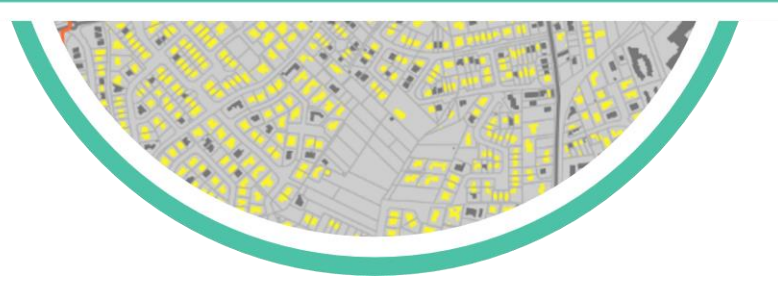

# Données foncières De quoi parle t'on ?

www.grandavignon.fr Journées Open IG Mai 2021

## communauté d'agglomération grand<br>avignon

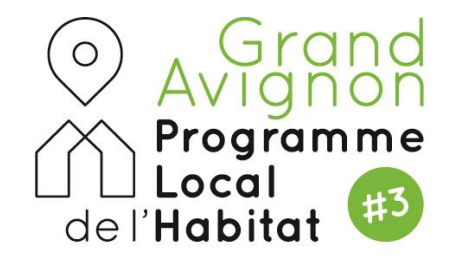

*Plongée au cœur des fichiers MAJIC et DVF*

- *Structure des données*
- *DVF*
- *Intérêt et limites*

# grand<br>avignon

### Des données d'origine fiscale *Structure*

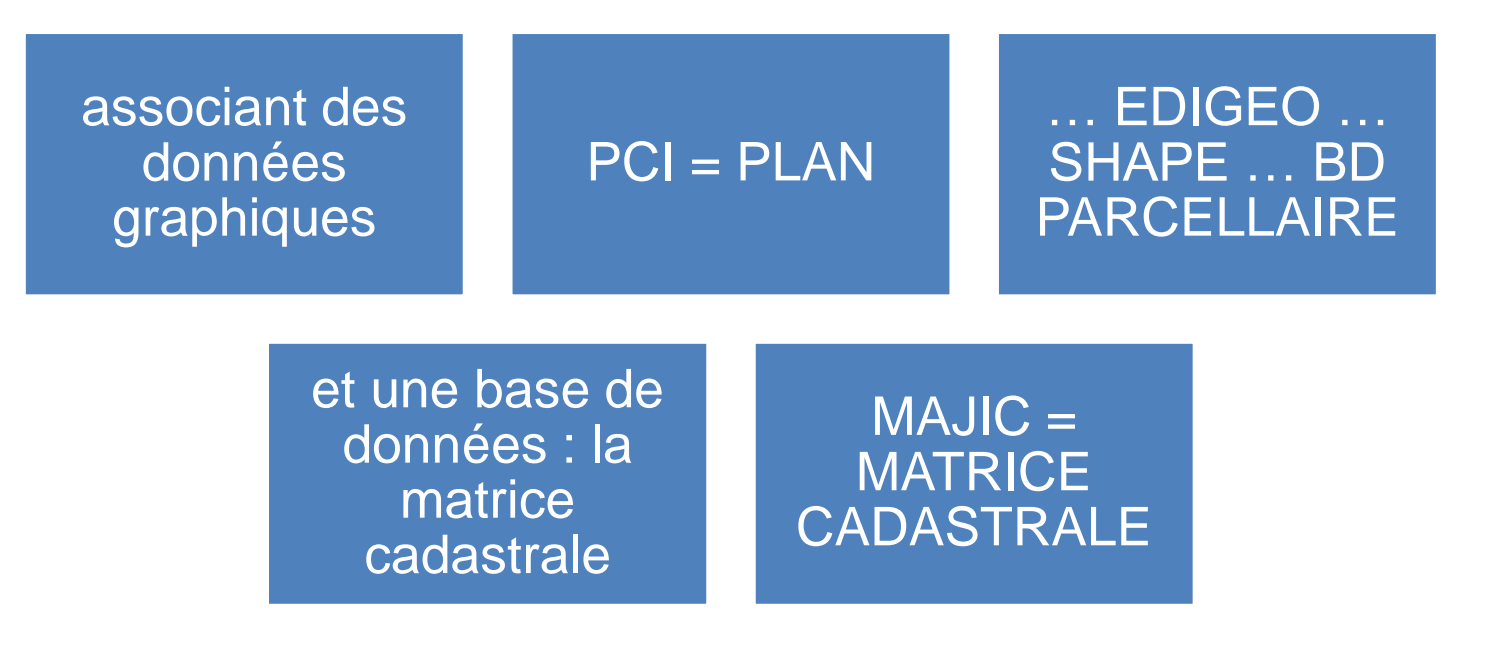

grand<br>avignon

### *Structure*

## A quoi ressemblent les fichiers fonciers ?

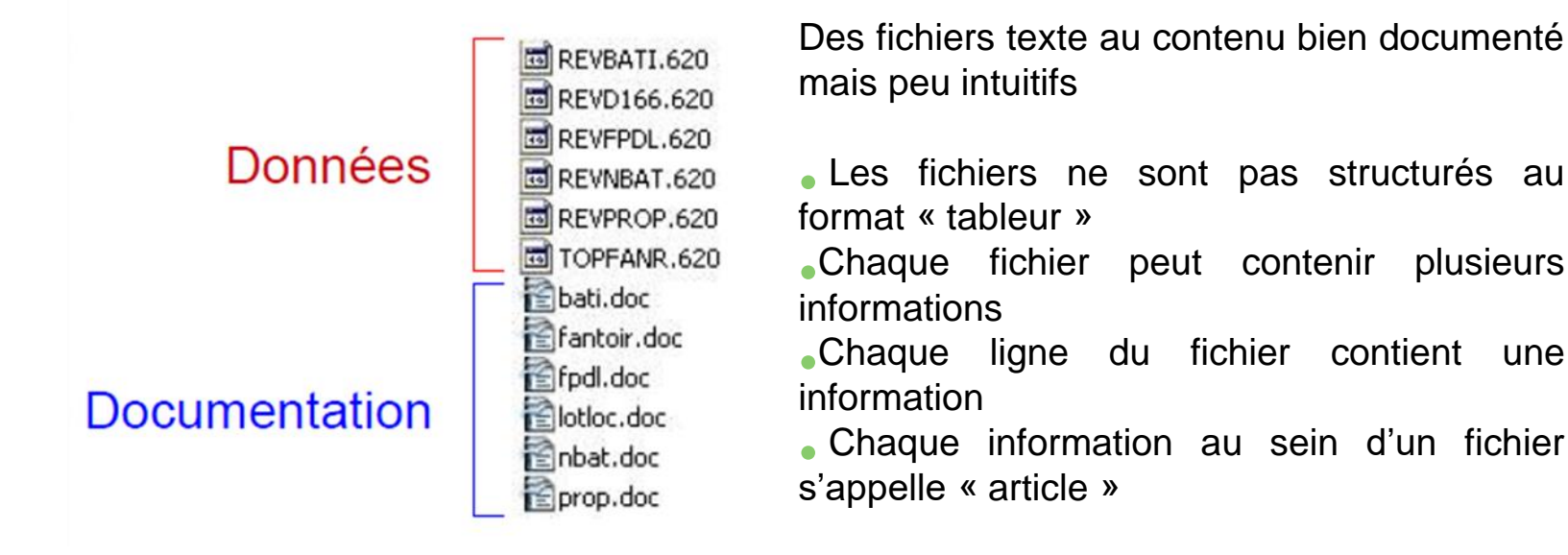

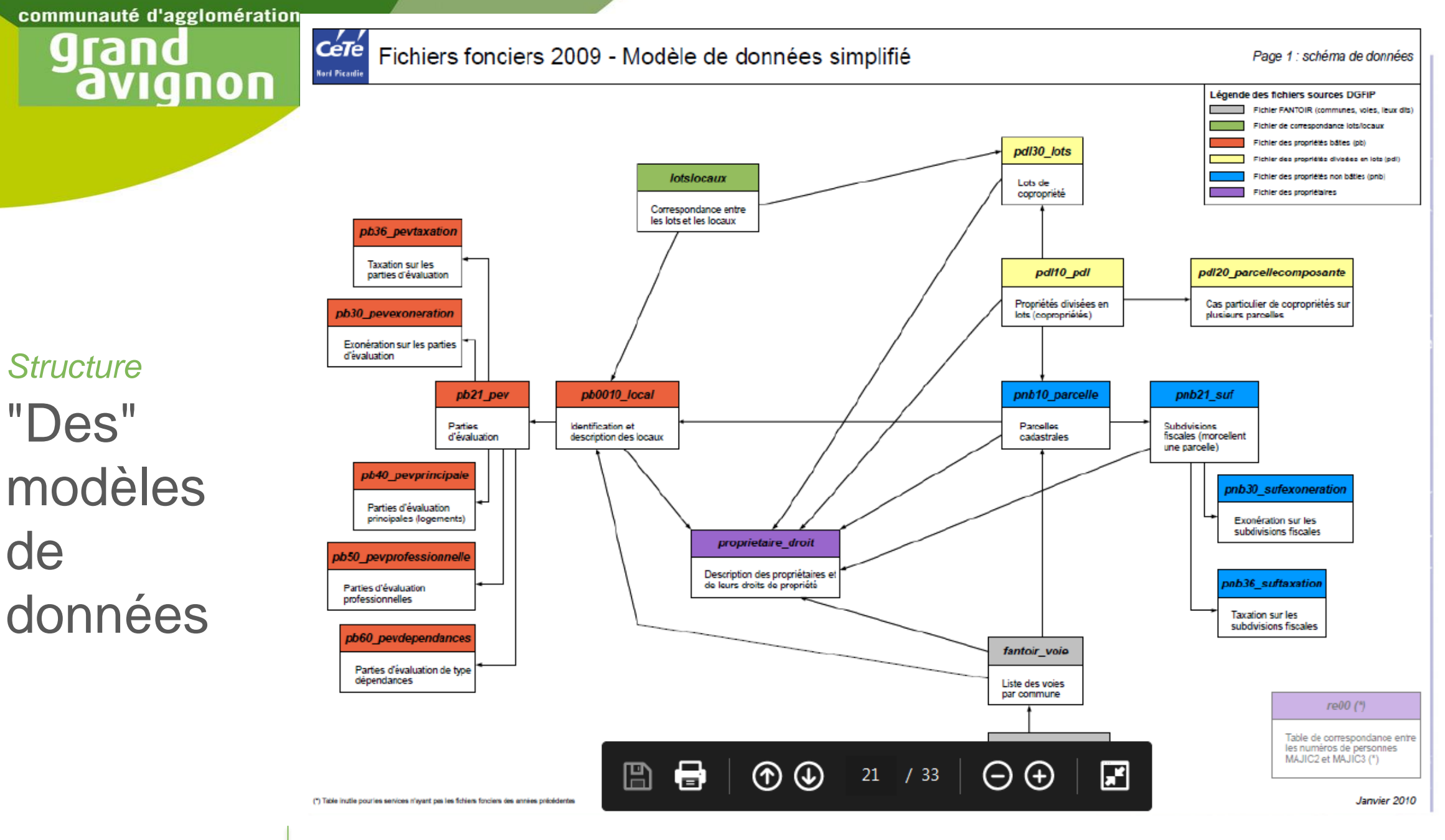

# grand<br>avignon

#### *Structure*

## Des moulinettes

Cadastre - A propos

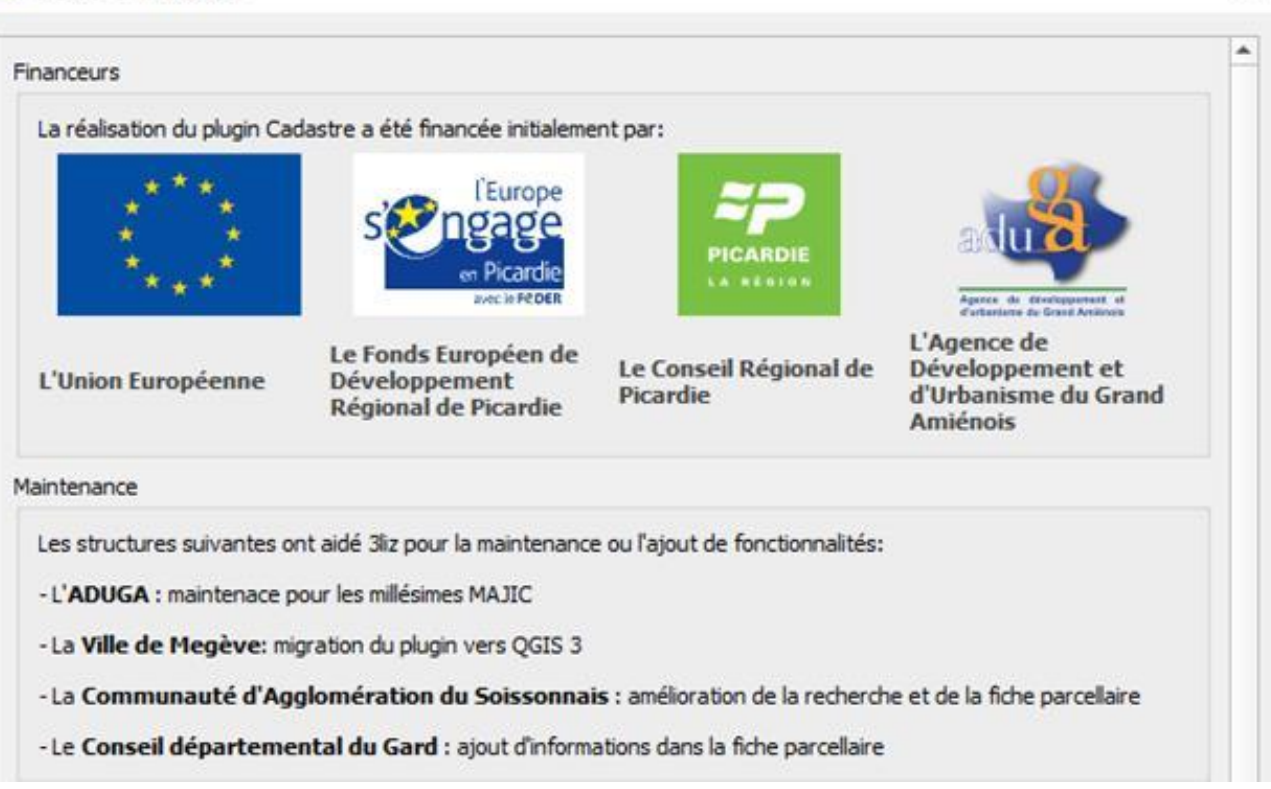

×

# grand<br>avignon

### Tables et liaisons principales *Structure*

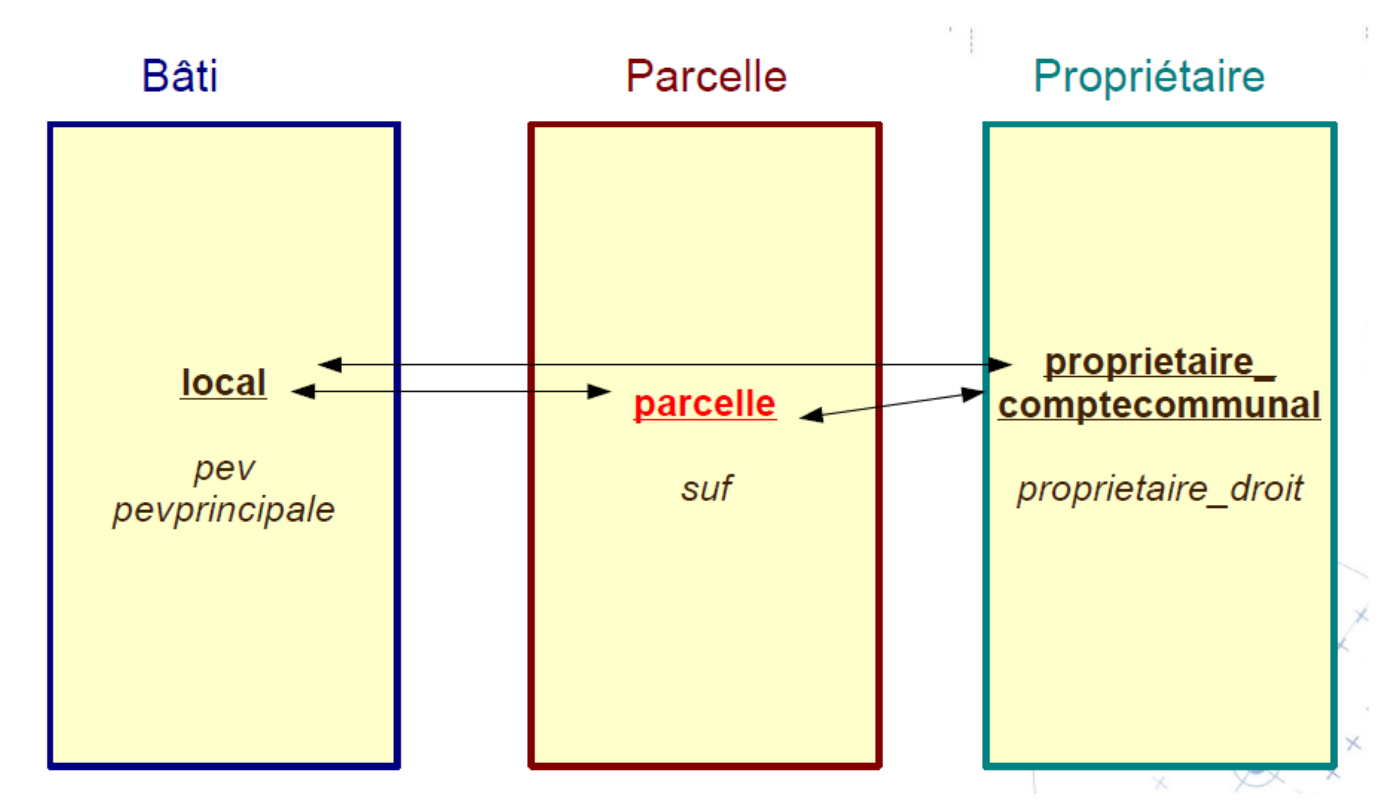

### grand avignon

*Structure*

Les "articles"

**Fichier des propriétaires = PROPRIO**

**ATTENTION : plusieurs propriétaires pour une parcelle**

**Fichier des propriétés non bâties avec 4 articles,**

• **NBATI pour les infos parcelles**

• **SUF pour la description des subdivisions qui détaillent les éléments d'imposition comme pour les PEV**

 $\bullet$  + **EXOSUF, TAXSUF** 

**Fichier des lot/local LOTLOC Fichier PDL, propriétés divisées en lot, 3 articles Fichiers FANTOIR/VOIES :**

- **commune (avec année de mise à jour)**
- **description des voies**

### grand avignon

#### *Structure*

## Les 8 articles du bâti

### • **1 « bâti » = 1 local**

00 : bâti ou invariant et 10 : local Relation 1-1 avec INVAR Bâti au sens du cadastre est différent d'un "bâtiment"

#### visuel l'imposition : central pour les analyses concernant l'occupation • **1 bâti ou local peut contenir plusieurs parties d'évaluation PEV** L'article 21 décrit globalement chaque PEV et constitue la base de

#### • **Les articles 40 et 50 détaillent les informations sur la partie habitable ou d'activité (ID\_PEV=DNU\_PEV)**

- 40 : habitation
- 50 : professionnel

### • **L'article 60 décrit les dépendances non annexées à l'habitation**

+ 36 : taxation des PEV + 30 : exonération des PEV

# grand<br>avignon

### *Structure*

## Bâtiment, local, PEV

#### Figure 1 : Exemple de local

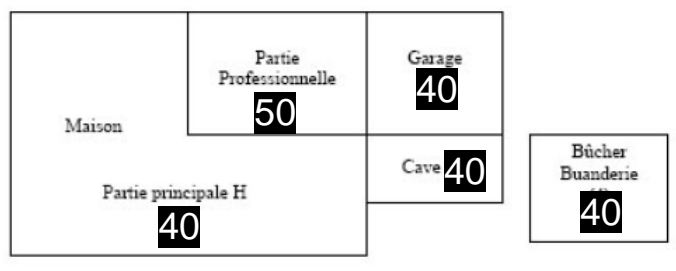

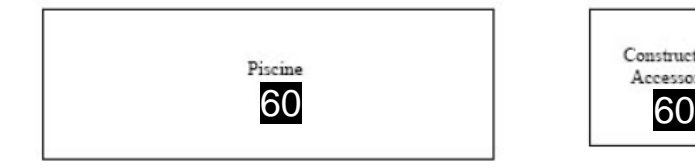

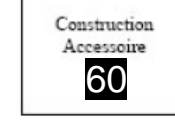

Exemple d'une maison et ses annexes, situées sur un même terrain :

- Une seule déclaration
- Un seul identifiant local (invariant)
- Plusieurs «PEV» correspondant aux articles et généralement codées :
	- PEV 40 habitation, ID\_PEV=001
	- PEV 50 activité, ID\_PEV=002
- Des annexes liées aux parties habitation ou comptabilisées à part

PEV 60 annexes, ID\_PEV=003

# grand<br>avignon

*Structure*

## Parcelle de référence

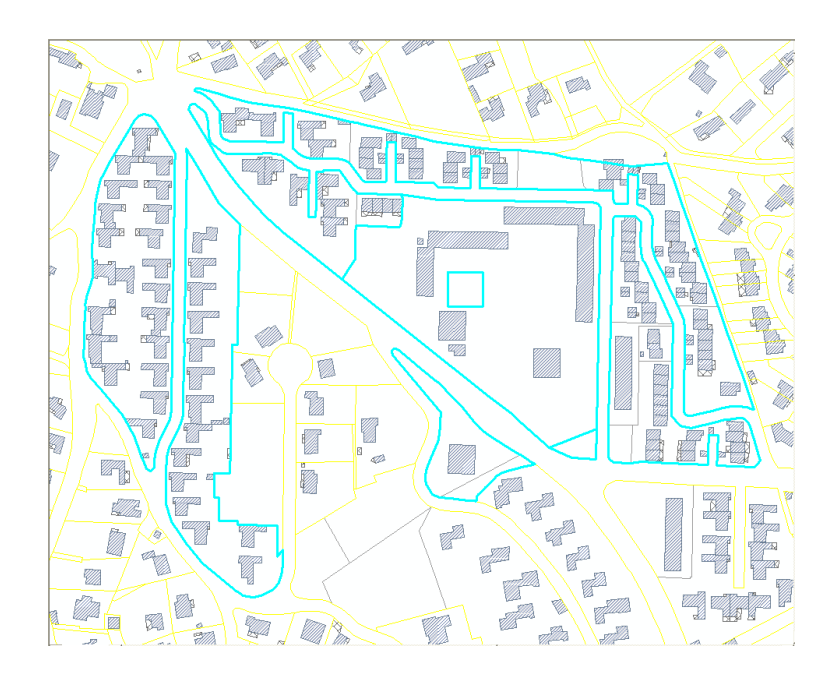

Une notion essentielle car les données logement sont rattachées à la parcelle de référence

Généralement la plus petite

### grand avignon

### DVF et MAJIC *DVF*

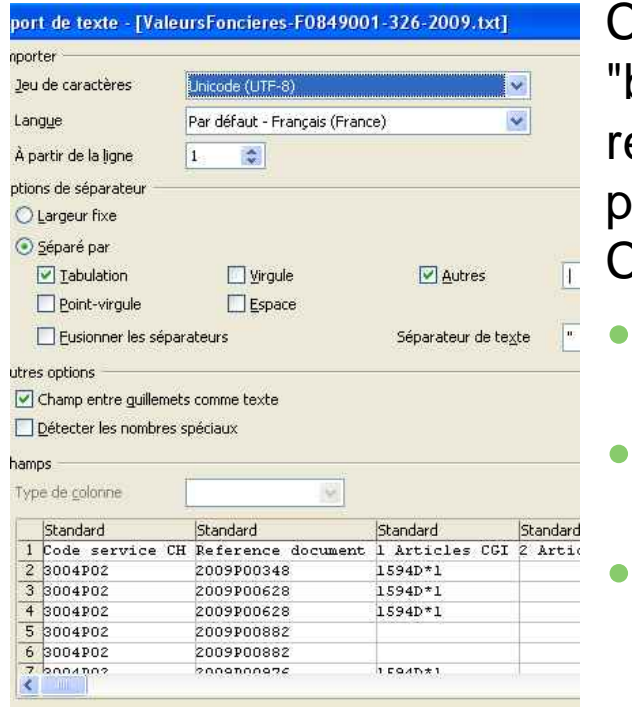

Comme les données cadastrales, les données foncières "brut" ne sont pas structurées et présentent autant de lignes répétées que de locaux principaux et secondaires et de parcelles faisant l'objet d'une même disposition.

Chaque acte est décomposé :

- Par mutation et peut même se retrouver saisi sur 2 départements
- par « local » au sens de la matrice cadastrale (par exemple un appartement, ou une maison et ses annexes) par parcelle,

# grand<br>avignon

### Les sources *DVF*

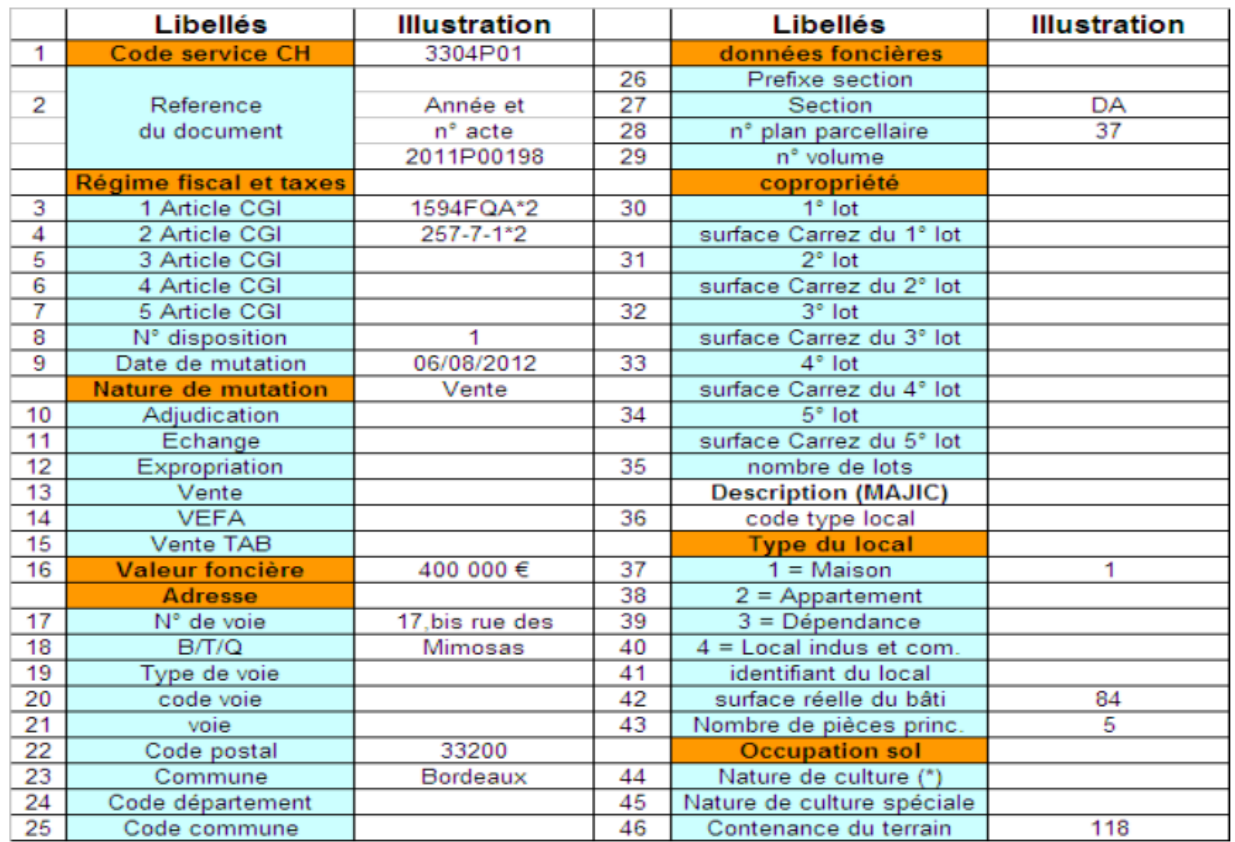

### grand avignon

Les 4 accès à DVF *DVF*

- [DGFiP] DVF opendata, une version « brute » et volumineuse difficile à utiliser
- [Etalab] DVF géolocalisé et normalisé, 1 fichier csv par année et par commune: géolocalisation des parcelles mais toujours présence de doublons
- structurée en format SQL ou « à plat » aux formats csv et shp : • [Cerema] DVF+ opendata, 1 fichier par département, une version <https://www.data.gouv.fr/fr/datasets/dvf-open-data/>
- [Cerema] DV3F, une donnée structurée et enrichie à intégrer dans une base postgres/postgis, accessible aux ayants-droits : <https://datafoncier.cerema.fr/donnees/donnee-dv3f>
- + la carte proposée par Etalab, s'appuyant sur la version DVF géolocalisée : <https://app.dvf.etalab.gouv.fr/>

# grand<br>avignon

### Un accès facilité *DVF et fichiers fonciers*

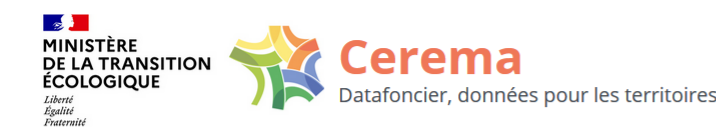

Données **Usages** Accompagnement **Ressources** Evénements

#### Obtention des données foncières

La DGALN met à disposition gratuitement les données foncières pour l'ensemble de ses ayantsdroits. La procédure d'obtention GetDF est désormais unique et concerne l'ensemble des données foncières retraitées par le Cerema :

- · l'ensemble des millésimes Fichiers fonciers, anonymisés et non-anonymisés,
- · la base de données DV3F, dernière version,
- · le Référentiel Foncier Public (RFP).

Pour toute demande d'informations complémentaires, vous pouvez nous contacter via les boîtes aux lettres suivantes :

- · datafoncier@cerema.fr pour Fichiers fonciers et DV3F,
- · stephane.houdayer@cerema.fr pour RFP.

#### $\overline{\mathbf{F}}$  Etes-vous bénéficiaire ?

Les bénéficiaires des données foncières sont parmi les structures suivantes :

- Services de l'État,
- Établissements publics de l'État,
- Collectivités territoriales.
- Agences d'urbanisme,
- EPF, SAFER, ADIL, OLAP, SCoT,
- Organismes de recherche,
- · Infrastructures de données géographiques,
- Autres structures bénéficiaires de MAJIC.

# grand<br>avignon

L'intérêt de ces données *Intérêt et limites*

> Des données à une échelle fine et mises à jour en continu par les services fiscaux

Un référentiel essentiel dans les collectivités : support de création des documents d'urbanisme.

De nombreuses informations notamment sur le bâti : âge occupation, hauteur, propriété

# grand<br>avignon

Les limites de ces données *Intérêt et limites*

Un grand nombre d'informations mais pas toutes mises à jour de la même manière

Des données valables à la parcelle, pas de rattachement au bâtiment

Des traitements lourds à mettre en oeuvre au début

Des traitements nécessitant des vérifications méthodologiques mais qui peuvent ensuite être réalisés tous les ans

# grand<br>avignon

Des notions obsoletes ? *Intérêt et limites*

> Secret statistique et protection des données personnelles

Autorisation unique / RGPD

Un accès toujours limité aux données cadastrales détaillées non anonymisées

# grand<br>avignon

### *Intérêt et limites*

## Avantages, inconvénients

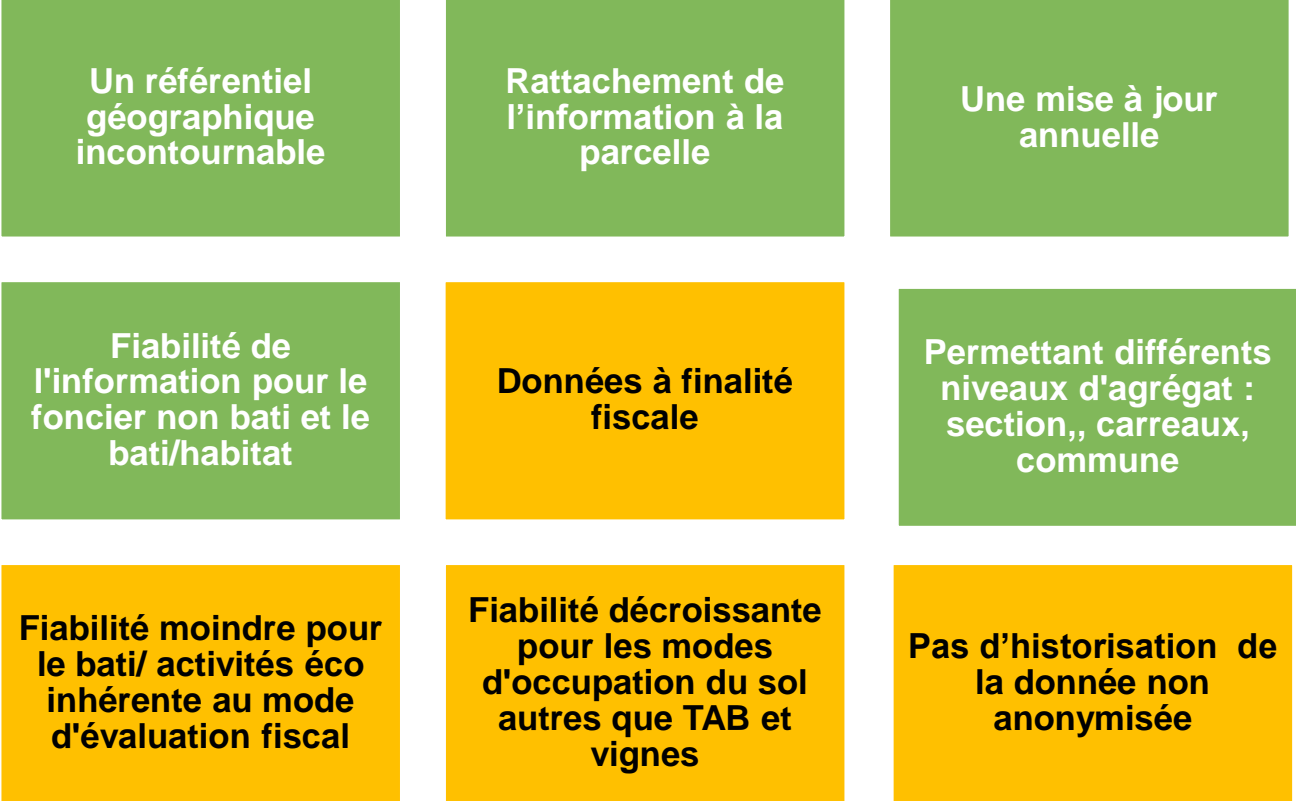

### communauté d'agglomération grand<br>avignon

*Intérêt et limites*

La base de nombreux traitements

Une base de prérepérages : logement social, copropriétés, ...

Un appui à l'analyse spatiale : densités de logements, modes d'occupation, ...

Un référentiel foncier : propriétés publiques, structure du parcellaire ...

# grand<br>avignon

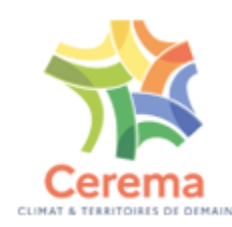

### **Ressources**

### **Outils de l'aménagement**

Accompagner les collectivités dans l'aménagement de leur territoire

■ CEREMA, Aménagement et foncier, des données foncières au service des territoires

<https://datafoncier.cerema.fr/donnees/fichiers-fonciers>

▪ Les fichiers fonciers standards délivrés par la DGI - CERTU IETI - avril 2008

Guide méthodologique

[http://outil2amenagement.cerema.fr/IMG/pdf/fichiers\\_standarts\\_volume\\_1\\_cle2325a9.pdf](http://outil2amenagement.cerema.fr/IMG/pdf/fichiers_standarts_volume_1_cle2325a9.pdf)

Annexe pour leur utlisation

[http://outil2amenagement.cerema.fr/IMG/pdf/fichiers\\_standarts\\_volume\\_2\\_cle269854.pdf](http://outil2amenagement.cerema.fr/IMG/pdf/fichiers_standarts_volume_2_cle269854.pdf)

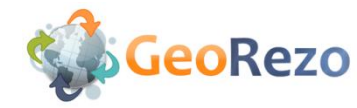

- Forum données GeoRezo, ressources sur le foncier : <https://georezo.net/forum/viewtopic.php?id=123002>
- Wiki GeoRezo Cadastre : https://georezo.net/wiki/main/cadastre/start
- Le blog SIG & URBA :<http://georezo.net/blog/sigurba/>
- Le blog Parcell'air :<http://georezo.net/blog/parcellair/>
- Onglet ressources :<http://georezo.net/blog/parcellair/majic-ressources-et-outils/>
- Onglet Analyse :<http://georezo.net/blog/parcellair/analyse/>

## communauté d'agglomération grand<br>**avignon**

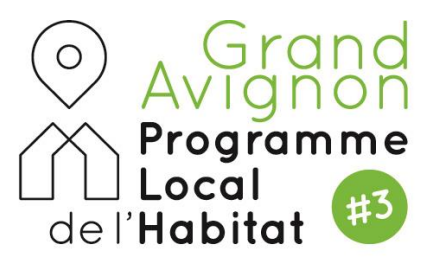

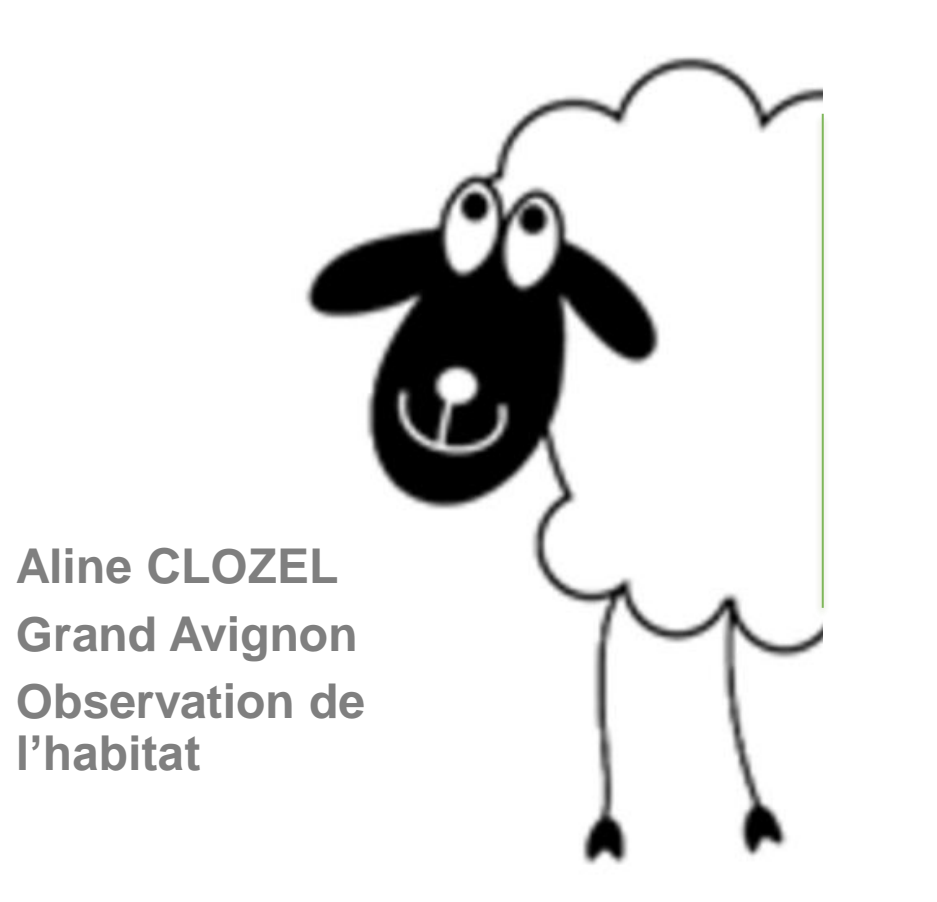

п

## Merci de votre attention 22

# grand<br>avignon

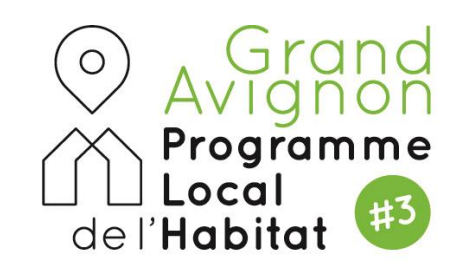

*Plongée au cœur des fichiers MAJIC et DVF*

• *Annexes*

www.grandavignon.fr